**Action Mouse Mover Full Version [Updated]**

## [Download](http://evacdir.com/balthus/QWN0aW9uIE1vdXNlIE1vdmVyQWN.pharmacists.bardot.ZG93bmxvYWR8NlE3Tm1GNGNYeDhNVFkxTkRRek5qWTFPSHg4TWpVNU1IeDhLRTBwSUZkdmNtUndjbVZ6Y3lCYldFMU1VbEJESUZZeUlGQkVSbDA/activating.offered./)

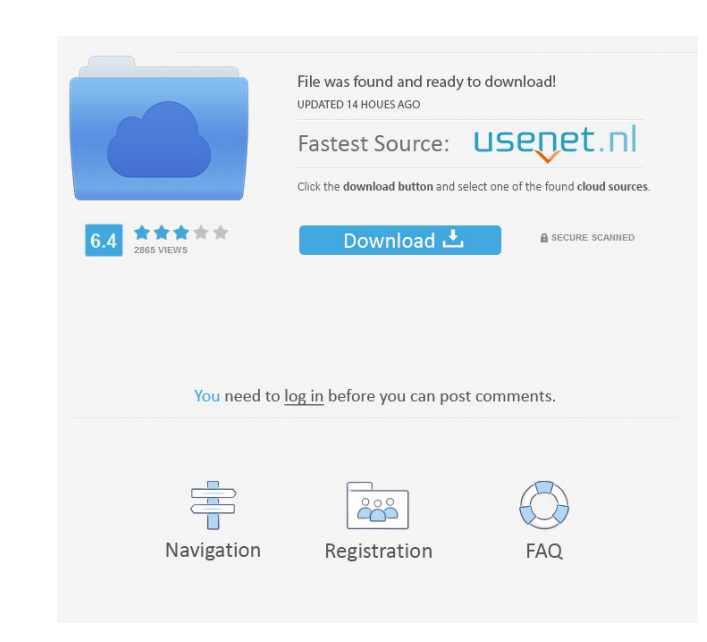

 $\overline{1/4}$ 

**Action Mouse Mover Crack PC/Windows (Final 2022)**

Verify if the specified files are newer than the specified files. Select a local or remote file and wait for it to finish. Wait for a specified amount of time or a list of keywords to be executed (if you've added these keywords to your dictionary). The program has the possibility to start, stop, pause and restart the execution of any action you've selected or created. If you would like the program to ignore a file, you may configure it so the program ignores it and returns the script as an output with no errors. It has many options: [7] Allows to perform an action on a number of files at the same time.  $[]$  Provides the ability to start an action when a certain file changes.  $[]$  Allows the user to configure the actions that the program performs to any number of files.  $\mathbb{Q}$  The program is divided into 3 actions: 1 - It performs a single action. 2 - It performs a multiple action. 3 - It performs a list of actions.  $\mathbb{Q}$  The program will not perform an action unless it is started. **I** The program is a very simple tool to perform one or multiple actions on the selected or created files. If you need a more complex application, please feel free to contact us for custom work. Freeware | 2005-03-10 11:10:32 Effortless USB mouse I have just acquired a Logitech USB Mouse and I was wondering if there was any software that can configure this for me? I would like to have the extra buttons work when I attach the mouse, and have the directional pad work in both backwards and forwards when I attach the mouse. If there is any software that will do this for me, it would be greatly appreciated. Freeware 12005-03-11 09:54:12 Simple File Finder Hello i need a program that finds files and folders i have on my computer (but dont mind if it is the whole network too) and its easy to use. Freeware 1 2005-03-11 09:56:05 USB Stick Creator Hey folks, I am looking for a program that will allow me to simply create a bootable usb stick with a given.iso and add my own files. I have tried using the unetbootin program but the ISO's created by that one do not work when I run them. Does anyone know

All the commands are predefined in a project module. You can use them for many different situations. For instance: 1) Clicking the System Menu on Windows XP: WMI\_Action("SystemMenuClick","C:\\_winxp.txt") 2) Clicking the Start Menu on Windows XP: WMI\_Action("StartMenuClick","C:\\_winxp.txt") 3) Clicking the Send To menu on Windows Vista and later: WMI\_Action("SendToMenuClick","C:\\_winxp.txt") 4) Clicking a button on Windows XP: WMI\_Action("ButtonClick","C:\\_winxp.txt") 5) Clicking a button on Windows Vista and later: WMI\_Action("ButtonClick","C:\\_winxp.txt") 6) Double clicking an icon: WMI\_Action("DoubleClick","C:\\_winxp.txt") 7) Single clicking an icon: WMI\_Action("SingleClick","C:\\_winxp.txt") 8) Right clicking an icon: WMI\_Action("RightClick","C:\\_winxp.txt") 9) Minimizing an open window: WMI\_Action("WindowMinimized","C:\\_winxp.txt") 10) Maximizing an open window: WMI\_Action("WindowMaximized","C:\\_winxp.txt") 11) You can repeat any command as many times as you want. You can combine as many commands as you want, and they will be executed all at once as one. There are many options to modify the execution course of the actions. For instance: 1) Call a file with a text: WMI\_Action("ButtonClick","C:\\_winxp.txt","C:\\_winxp.txt") 2) Call a file with a special word:

WMI\_Action("ButtonClick","C:\\_winxp.txt","Win32/CMD.EXE") 3) Call a command line: WMI\_Action("ButtonClick","C:\\_winxp.txt","C:\\_winxp.txt Win32\CMD.EXE") 4) Call a batch file: WMI\_Action("ButtonClick","C:\\_winxp.txt","C:\\_winxp.txt win32\batch.bat 81e310abbf

**Action Mouse Mover Crack+ Download [Updated-2022]**

## **Action Mouse Mover**

• Specify visually where and when to click, double click, or right click at any position of your PC screen • Perform only two actions • Double clicking an icon opens the application on your computer • Right clicking an icon opens the application on your computer • Clicking an icon or a file starts an application on your computer • Right clicking an icon or a file opens the application in Windows Explorer Action Mouse Mover Features: • Mouse cursor can be painted on any shape (rectangle, ellipse, circle, triangle, etc) • Mouse cursor can be painted on any point of your desktop • Mouse cursor can be painted on any location of your desktop • Mouse cursor can be mouse cursor can be painted as transparent, solid or with a gradient • Mouse cursor can be painted using any image (any format and color depth supported) • Mouse cursor can be painted using a file • Mouse cursor can be painted with a set color (any color supported) • Mouse cursor can be painted with a set background (any background supported) • Mouse cursor can be painted with a set background using a gradient • Mouse cursor can be painted with a set background using a gradient and a file • Mouse cursor can be painted with any percentage • Mouse cursor can be painted with any font • Mouse cursor can be painted with any color and any font • Mouse cursor can be wel if any level • Mouse cursor can be painted in any transparency level • Mouse cursor can be painted using a border (with or without an image) • Mouse cursor can be painted using a background • Mouse cursor can be painted using a border and an image • Mouse cursor can be painted using a background and an image • Mouse cursor angle • Mouse cursor can be painted with a gradient using any angle • Mouse cursor can be painted with a transparency level using any angle • Mouse cursor can be painted using a color on transparent using any angle • Mouse cursor can be painted with a border on transparent using any angle • Mouse cursor can be painted with a border on transparent using an image using any angle • Mouse cursor can be painted with a background on transparent using any angle • Mouse cursor can be painted with a border on transparent using a gradient on transparent using any angle • Mouse cursor can be painted with a border on transparent using an image on transparent using any angle • Mouse cursor can be painted with

## **What's New In Action Mouse Mover?**

■ Action Mouse Mover is a small application that performs any combination of clicks, right clicks, double clicks at any position of your PC screen. ■ Just specify visually or numerically where and when to click, and leave your office. **Action Mouse Mover will execute your order in the time you entered and as many times as you specified. <b>A** Requirements: **NET Framework 1.0 9 Limitations:**  The program can perform only two actions **P**. It's not possible to save/load a course of action **P** It does not work on Windows 7 and Windows 8 Description: **Action Mouse Mover is a small application** that performs any combination of clicks, right clicks, double clicks at any position of your PC screen. **A** Just specify visually or numerically where and when to click, and leave your office. <sup>[7]</sup> Action Mouse Mover will execute your order in the time you entered and as many times as you specified. **7** Requirements: **7.NET Framework 1.0 7** Limitations: **7** The program can perform only two actions **7** It's not possible to save/load a course of action Description: **7** Action Mouse Mover is a small application that performs any combination of clicks, right clicks, double clicks at any position of your PC screen. <sup>[7]</sup> Just specify visually or numerically where and when to click, and leave your office. **Action Mouse Mover will execute your order** in the time you entered and as many times as you specified. **A** Requirements: **A**.NET Framework 1.0  $\boxed{?}$  Limitations:  $\boxed{?}$  The program can perform only two actions  $\boxed{?}$  It's not possible to save/load a course of action Description:  $\boxed{?}$  Action Mouse Mover is a small application that performs any combination of clicks, right clicks, double clicks at any position of your PC screen. <sup>[7]</sup> Just specify visually or numerically where and when to click, and leave your office. **7** Action Mouse Mover will execute your order in the time you entered and as many times as you specified. **7** Requirements: **7.**NET Framework 1.0 **7** Limitations: **7** The program can perform only two actions  $\overline{?}$  It's not possible to save/load a course of action

**System Requirements For Action Mouse Mover:**

Minimum OS: Windows 10 64-bit Processor: Intel Core i3-7100 6 core Memory: 8 GB RAM Graphics: NVIDIA GeForce GTX 1050 4GB, AMD Radeon R9 290X 4GB, or compatible Storage: 20 GB available space DirectX: Version 11 Additional Notes: Microsoft Game Bar does not support Linux. This is a universal app for Intel platforms. This program is intended to be used by only one user at a

Related links:

<https://tidyloop.co/wp-content/uploads/2022/06/sirirv.pdf> <https://photognow.com/wp-content/uploads/2022/06/UninsHs.pdf> <https://bastakiha.ir/wp-content/uploads/2022/06/DirPrintOK.pdf> [http://vyatka-shop.ru/wp-content/uploads/2022/06/TLWDR3600\\_Easy\\_Setup\\_Assistant.pdf](http://vyatka-shop.ru/wp-content/uploads/2022/06/TLWDR3600_Easy_Setup_Assistant.pdf) [https://www.raven-guard.info/wp-content/uploads/2022/06/ABX\\_Test\\_for\\_VSTPlugins.pdf](https://www.raven-guard.info/wp-content/uploads/2022/06/ABX_Test_for_VSTPlugins.pdf) <https://bascomania.com/wp-content/uploads/2022/06/adjequi.pdf> <https://zakadiconsultant.com/wp-content/uploads/2022/06/nantash.pdf> <https://www.slowyogalife.com/wp-content/uploads/2022/06/welamal.pdf> [https://healthcarenewshubb.com/wp-content/uploads/2022/06/Free\\_File\\_Attribute\\_Changer.pdf](https://healthcarenewshubb.com/wp-content/uploads/2022/06/Free_File_Attribute_Changer.pdf) <https://urbanpick.biz/wp-content/uploads/2022/06/fynnmars.pdf>